**Mode opératoire aide aux transporteurs v2**

**1**

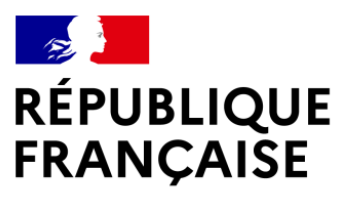

Liberté Égalité Fraternité

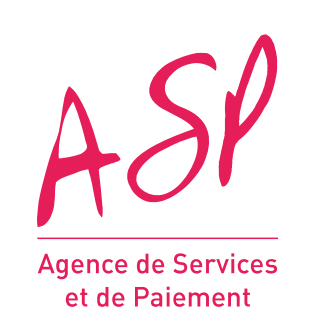

# PLAN DE RÉSILIENCE POUR LES TRANSPORTEURS PUBLICS ROUTIERS ET LES NÉGOCIANTS D'ANIMAUX VIVANTS

# MODALITÉS OPÉRATIONNELLES

AVRIL 2022

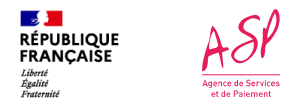

### **Enregistrement des entreprises**

•Les **entreprises de transport public routier** et les **entreprises de négoce d'animaux vivants** se connectent au portail à l'url

### https://portail-aide-aux-transporteurs.asp-public.fr/

•Ils doivent identifier leur entreprise, renseigner un contact opérationnel et les coordonnées bancaires associées au SIRET

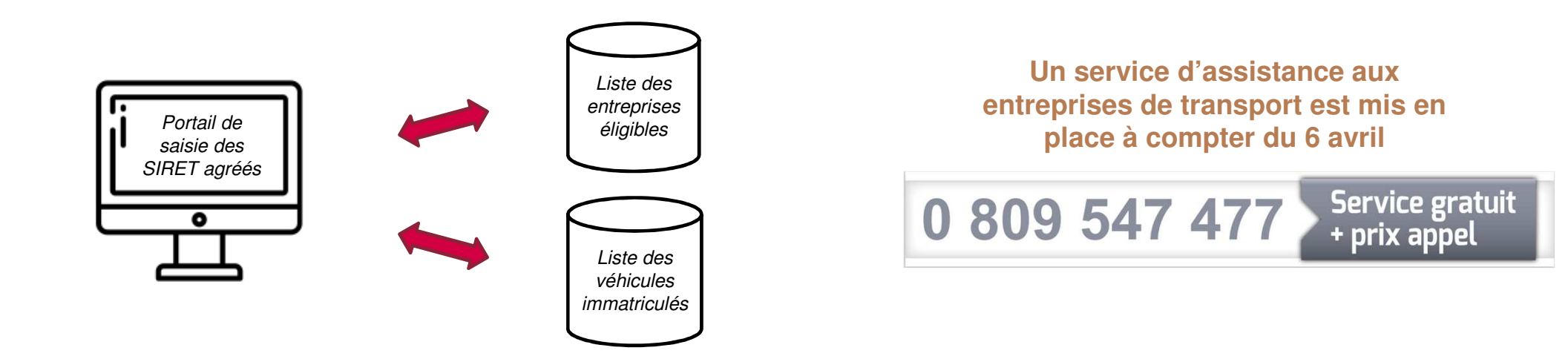

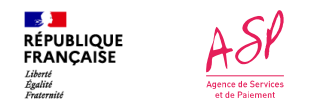

## **Enregistrement des entreprises**

- •Le portail est pré-alimenté par les données fournies par l'**Etat** (liste SIREN/licence/numéro Assurance maladie)
- • Les entreprises de transport public routier et négociants d'animaux vivants renseignent sur le portail :
	- •Leur SIRET **(un seul SIRET par SIREN),**
	- •Leur numéro de licence ou d'Assurance maladie pour le transport sanitaire (sauf pour les entreprises de négoce d'animaux vivants)
	- •Les contacts (un obligatoire, possibilité d'en saisir 2),
	- •Leur adresse (a minima, code postal et ville qui sont les seuls champs obligatoires)
	- •Leurs coordonnées bancaires correspondant au SIRET
- • Pour sécuriser l'inscription, un **contrôle de cohérence** est activé entre les éléments renseignés et les informations fournies par l'Etat. En cas d'écart (SIREN déjà activé, SIREN absent du fichier de l'Etat, coordonnées de paiement déjà utilisées par un autre SIREN, entreprise non éligible), l'inscription échouera.
- •L'inscription achevée, un mail d'**accusé réception** est transmis au premier contact renseigné

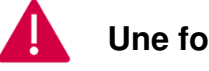

**Une fois la saisie achevée, l'inscription ne sera plus modifiable en ligne**

•**Plus d'informations sont disponibles sur : https://www.asp-public.fr/aides/aide-aux-transporteurs-publics-routiers**

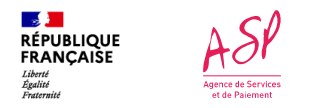

## **Calendrier d'enregistrement des entreprises de transport public routier**

- •Calendrier pour se déclarer sur le portail ASP https://portail-aide-aux-transporteurs.asp-public.fr/
	- • Les entreprises de transport public routier par autocar, de marchandises et de transport sanitaire peuvent s'inscrire à compter du **6 avril 2022** sur le portail ASP.
	- •Les négociants d'animaux vivants peuvent s'inscrire à compter du **13 avril 2022**.
	- •Les inscriptions sont possibles jusqu'au **31 mai 2022**.

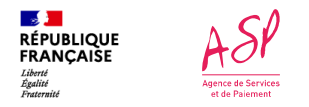

## **Vue générale de la plateforme**

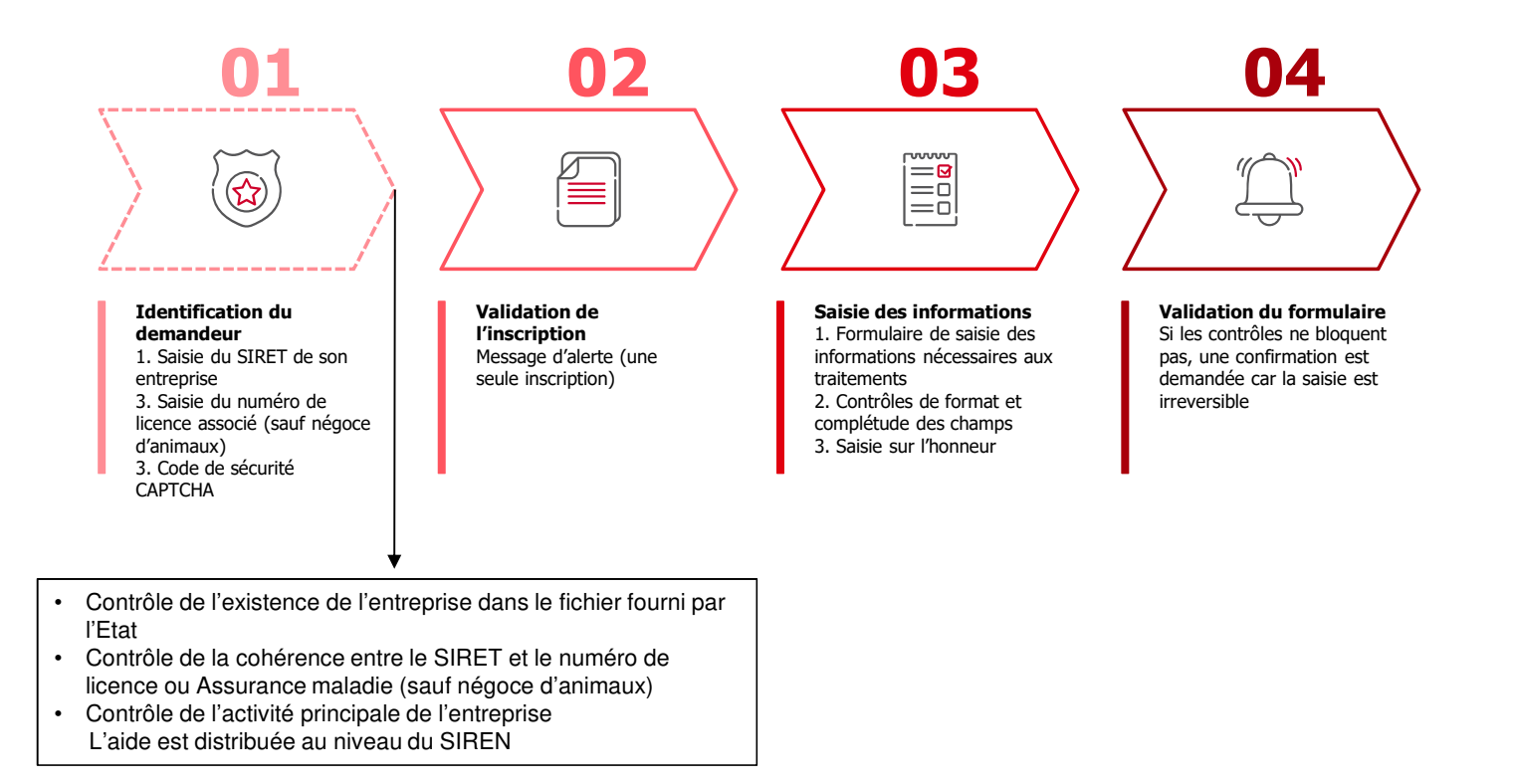

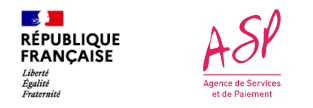

### **Portail : page d'accueil**

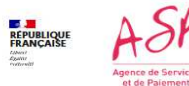

Aide exceptionnelle au bénéfice des entreprises de transport public routier ou de négoce d'animaux vivants Demande de référencement pour les transporteurs ou négociants E' Explication dispositif Je suis Je suis négociant transporteur routier d'animaux vivants B Information L'inscription des entreprises est ouverte

#### Vérification de l'éligibilité

### $SIDET*$

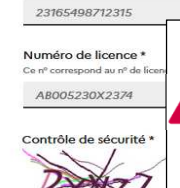

**Les transporteurs routiers doivent également renseigner leur numéro de licence, un contrôle de cohérence est appliqué** Le numéro de licence des transporteurs publics routiers comporte un **numéro à deux chiffres indiquant la région concernée** (5ème et 6ème caractères du numéro de licence). Les numéros ayant changé à l'occasion du redécoupage des régions administratives pour celles concernées par des regroupements, il est recommandé de consulter la table de correspondance des anciennes et nouvelles régions sur https://public.opendatasoft.com/explore/dataset/anciennesnouvelles-regions/table/?flg=fr

Mentions légales CGU

**Le SIRET doit être éligible (activité de l'entreprise) et présent dans la liste fournie par l'Etat.** 

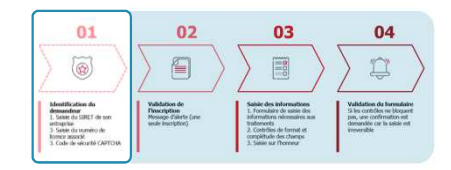

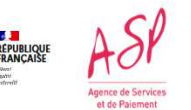

Aide exceptionnelle au bénéfice des entreprises de transport public routier ou de négoce d'animaux vivants Demande de référencement pour les transporteurs ou négociants E' Explication dispositif

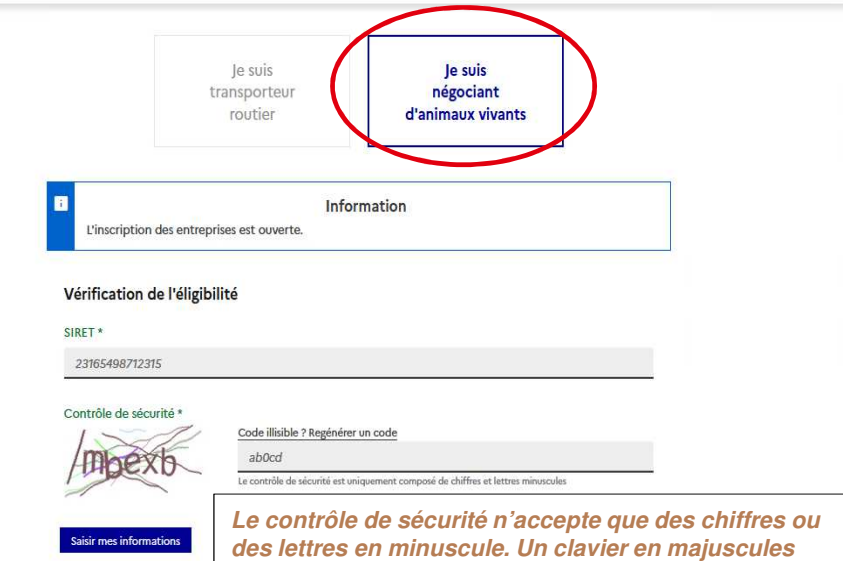

**(capslock) ne permettra pas la saisie de lettres.**

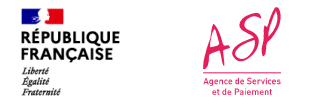

### **Portail : page d'accueil – messages d'erreur**

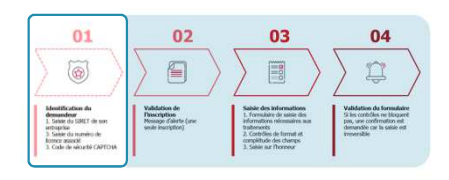

### Vérification de l'éligibilité

#### A Erreur lors de la saisie

. Le couple SIRET / nº de licence n'est pas éligible à la saisie. Vérifiez les informations en votre possession et procédez à une nouvelle demande. Si le souci persiste, contactez l'assistance au 0 809 547 447 en exposant votre souci d'identification.

### **Transporteurs routiers :**

 **Ce message s'affiche si le couple SIRET/numéro de licence n'est pas inclus dans la liste fournie par l'Etat.L'erreur peut se situer sur l'un ou l'autre des deux champs.**

### Vérification de l'éligibilité

#### Erreur lors de la saisie Δ

· Le SIRET n'est pas éligible à la saisie. Vérifiez les informations en votre possession et procédez à une nouvelle demande. Si le souci persiste, contactez l'assistance au 0 809 547 447 en exposant votre souci d'identification.

**Négociants d'animaux vivants : Ce message s'affiche si le SIRET n'est pas inclus dans la liste fournie par l'EtatIl peut s'agir d'une erreur de saisie sur celui-ci.**

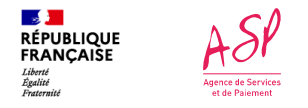

### **Portail : page d'accueil – messages d'erreur**

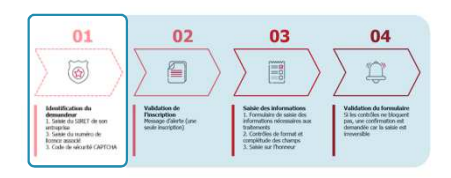

### Vérification de l'éligibilité

#### Erreur lors de la saisie A

· La saisie pour ce nº SIREN a déjà été effectuée. L'entreprise est déjà enregistrée (avec un SIRET qui l'identifie de façon unique).

 $\mathbb{Z}$ 

**Ce message s'affiche si l'entreprise s'est déjà enregistrée. Une même entreprise ne peut faire la demande qu'une seule fois. La demande a pu être faite soit sur le même SIRET, soit sur un autre SIRET de la même entreprise (SIREN)**

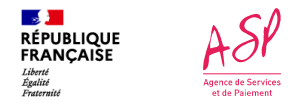

### **ProcessGestionAIDTRANSP\_v1\_1.pptx**

## **Portail : confirmation du SIRET saisi sur la page d'accueil**

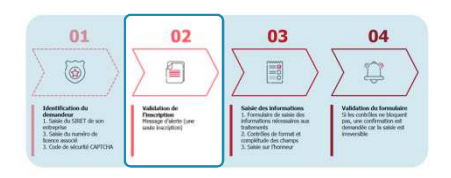

### Confirmation de saisie

Le SIRET que vous avez saisi sera celui utilisé pour l'ensemble des établissements de votre entreprise. C'est cet établissement qui percevra l'intégralité des montants d'aide qui seront versés pour l'ensemble des établissements de votre entreprise. Aucune autre demande de référencement pour votre SIREN ne sera possible après validation de cette étape. Souhaitez-vous poursuivre votre saisie sur ce SIRET ?

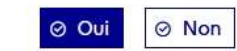

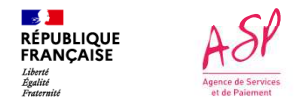

### **Exemple de page du portail**

- • Le formulaire doit être renseigné entièrement par le demandeur, à savoir :
	- •Dénomination sociale de l'entreprise
	- •Contact (1 minimum, un second optionnel)
	- •Adresse postale (a minima code postal et ville)
	- •Coordonnées bancaires du SIRET déclaré
- •Il doit notamment certifier les points suivants :

Je certifie sur l'honneur :

- □ avoir la qualité requise pour engager l'ensemble de mon entreprise dans la perception de cette aide \*
- demander le versement de l'aide sur les coordonnées bancaires renseignées dans ce formulaire \*

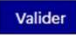

**Une fois l'intégralité des informations correctement renseignées, un accusé de réception et une confirmation des données d'identification sont mis à disposition par mail** 

 $456$ E M<br>RÉPUBLIQUE

**D7 Explication dispositif** 

Saisie des informations Identité personne morale Départiention sociale \*

Entreprise & Cie Informations de contact Contact principal Deris Prénom \*

CAMILLE

Adresse e-mail \*

exemple@mail.fr

Contact secondaire Defense CAMILLE

Adresse e-mail

Adresse Numéro

999

Code Postal \*

IRAN \*

Valider

Mentions Mesles **Consti**  Titulaire du compte \* DUPONT CAMILLE

le certifie sur l'honneur

FR00 1234 5123 4512 3456 7891 123

Voie DE FRANCE Complément voie lieu-dit La Plaine Nº d'appartement/étage Appt. 14 - 1er étage Entrée-Bâtiment-Immeuble Résidence Capucine - Bâtiment A

exemple@mail.fr

Aide exceptionnelle au bénéfice des entreprises de transport public routier ou de négoce d'animaux vivants nande de référe st nour los transnortaux ou nómadant

 $NIDOM$ 

sion voie

Ville \* SAM

RIC<sup>\*</sup>

avoir la qualité requise pour engager l'ensemble de mon entreprise dans la perception de cette aide □ demander le versement de l'aide sur les coordonnées bancaires renseignées dans ce formulair

ABCDEFGH

onnez une valeur

 $01$ 0  $\begin{array}{l} \textbf{H}\textbf{coefficient on du}\\ \textbf{demander} \\ 1.5866 \text{ du } \textbf{S}\textbf{H}\textbf{H} \textbf{d} \textbf{e so} \\ \textbf{cctapike du name} \\ 3.5866 \text{ du name} \\ \textbf{b. case du name} \\ 3.4666 \text{ de select } \textbf{H}\textbf{e} \textbf{d} \textbf{e} \textbf{d} \textbf{e} \textbf{d} \textbf{e} \textbf{d} \textbf{e} \textbf{d} \textbf{e} \textbf{d} \textbf{e} \textbf{d} \textbf{e} \textbf$ Téléphone 0512234556 Confirmer l'adresse e-mail \* in 18 de 0512234556 Confirmer l'adresse e-mail nail fr Type voie  $0.41$ 

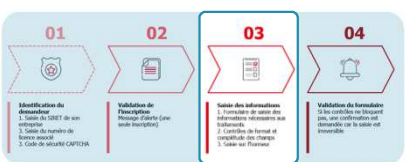

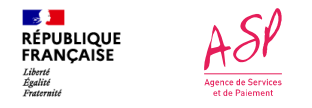

## **Saisie des informations : message d'erreur**

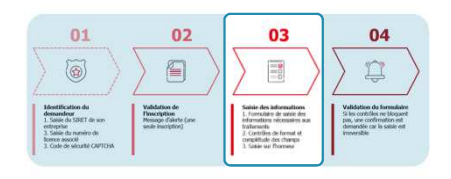

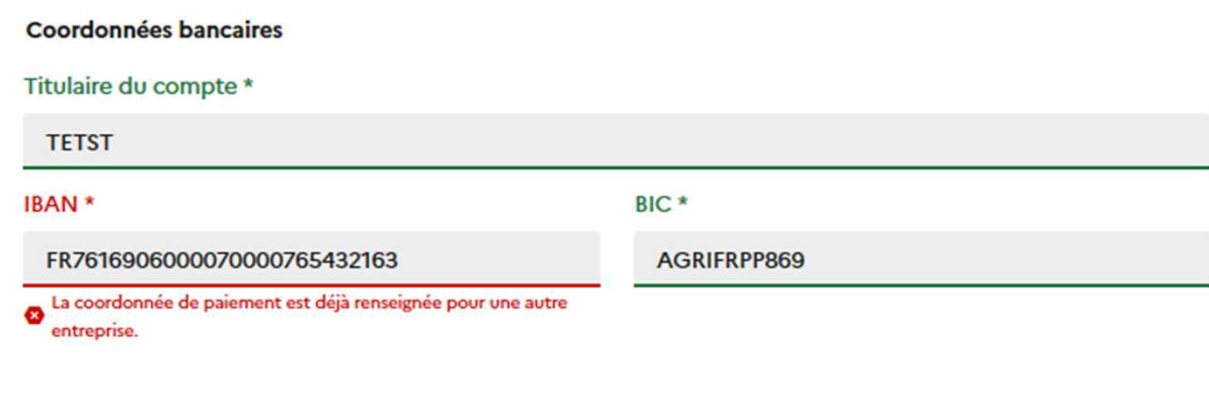

**Ce message s'affiche si une autre entreprise a renseigné le même IBAN lors de son inscription.** 

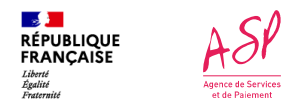

## **Portail : Confirmation de prise en compte de la saisie**

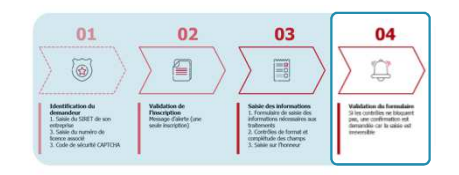

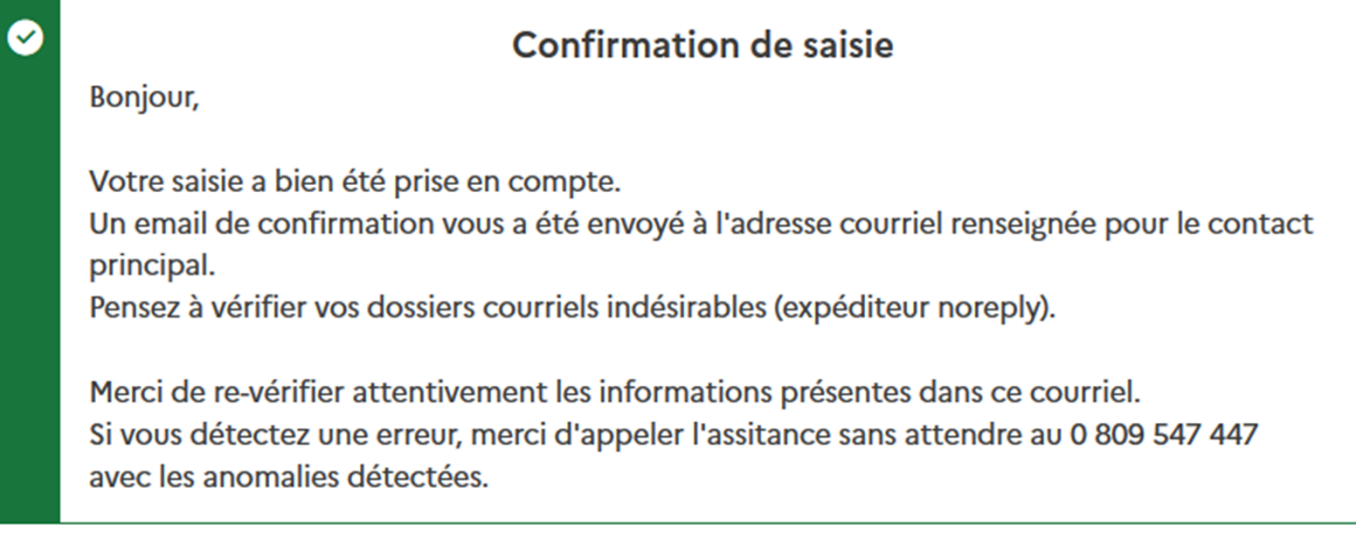

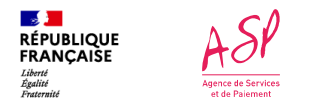

## **Eligibilité et calcul de l'aide**

L'éligibilité est vérifiée au moyen de différents éléments :

- La présence du SIREN associé au SIRET dans la liste fournie par l'Etat (DGITM)
- La cohérence avec le numéro de licence ou le numéro Assurance maladie saisi (sauf entreprise de négoce d'animaux)
- L'activité principale de l'entreprise

Les entreprises éligibles sont :

- Les entreprises de transport de personnes par autocar, les entreprises de transport sanitaire hors taxis, ou de transport de marchandises établies en France dont l'activité principale est précisée par l'Etat
- Les entreprises de négoce d'animaux vivants établies en France

L'aide est attribuée sur la base de la flotte de véhicules utilisés par l'entreprise pour l'exercice de son activité. L'entreprise doit être propriétaire de ces véhicules, ou locataire de ces véhicules dans le cadre d'un contrat de location longue durée ou de crédit-bail

Pour des informations sur les règles détaillées, se référer au décret n° 2022-511 du 8 avril 2022 relatif aux aides exceptionnelles attribuées aux entreprises de transport public routier et aux entreprises de négoce d'animaux vivants : https://www.legifrance.gouv.fr/jorf/id/JORFTEXT000045536740

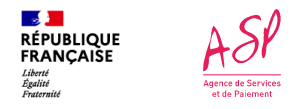

## **Eligibilité et calcul de l'aide**

L'aide est affectée au niveau du SIREN en fonction de la flotte de véhicules éligibles en son sein. Sont éligibles :

- Les autocars
- Les ambulances et les véhicules sanitaires légers, à l'exception des taxis
- Les véhicules de catégorie N (transport de marchandises) y compris les VASP (Véhicules Automoteurs Spécialisés) affectés au transport de marchandises

Les véhicules doivent être exploités et à jour de leur contrôle technique à la date du 01/03/2022.

L'aide est égale à la somme des produits du montant d'aide unitaire par le nombre de véhicules correspondant à chaque catégorie pour l'entreprise considérée.

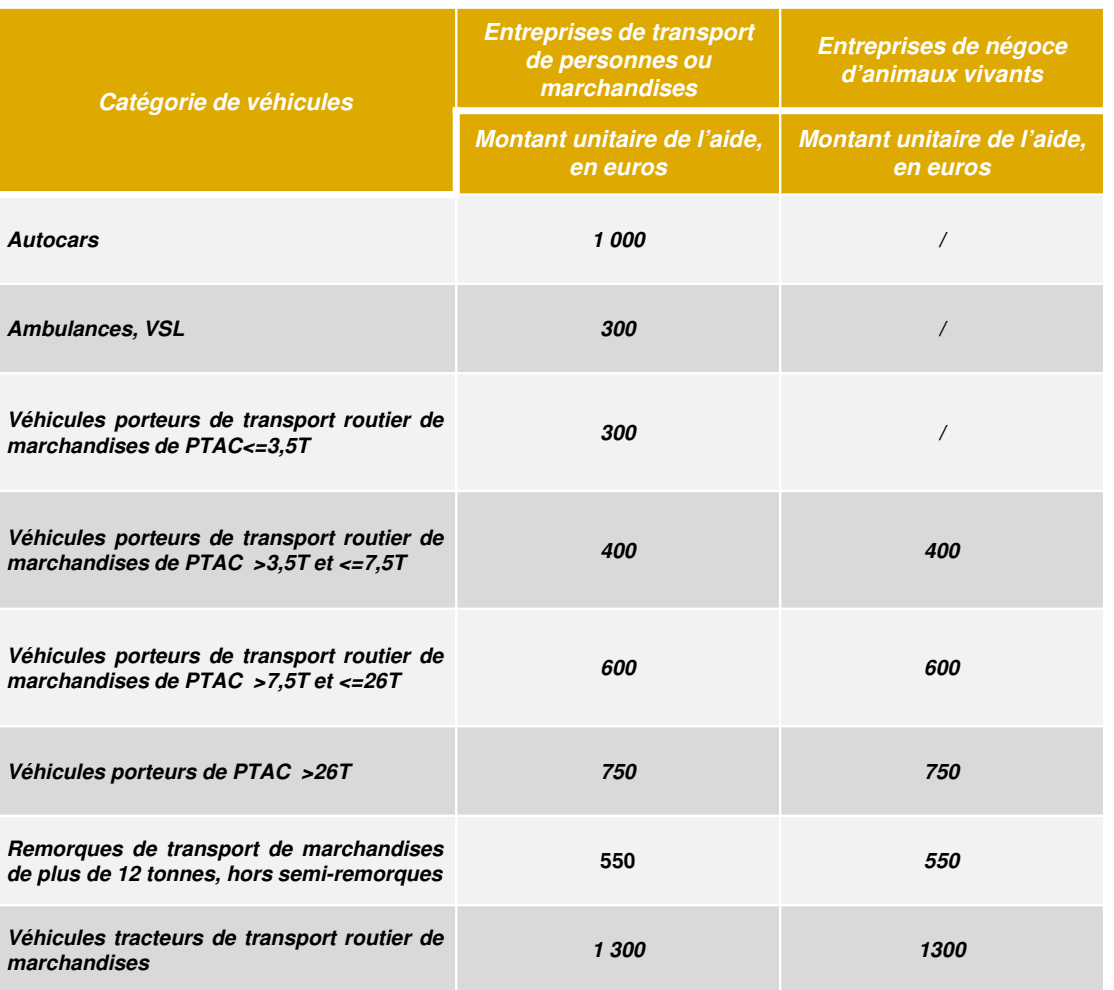

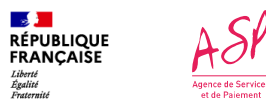

### **Processus de gestion**

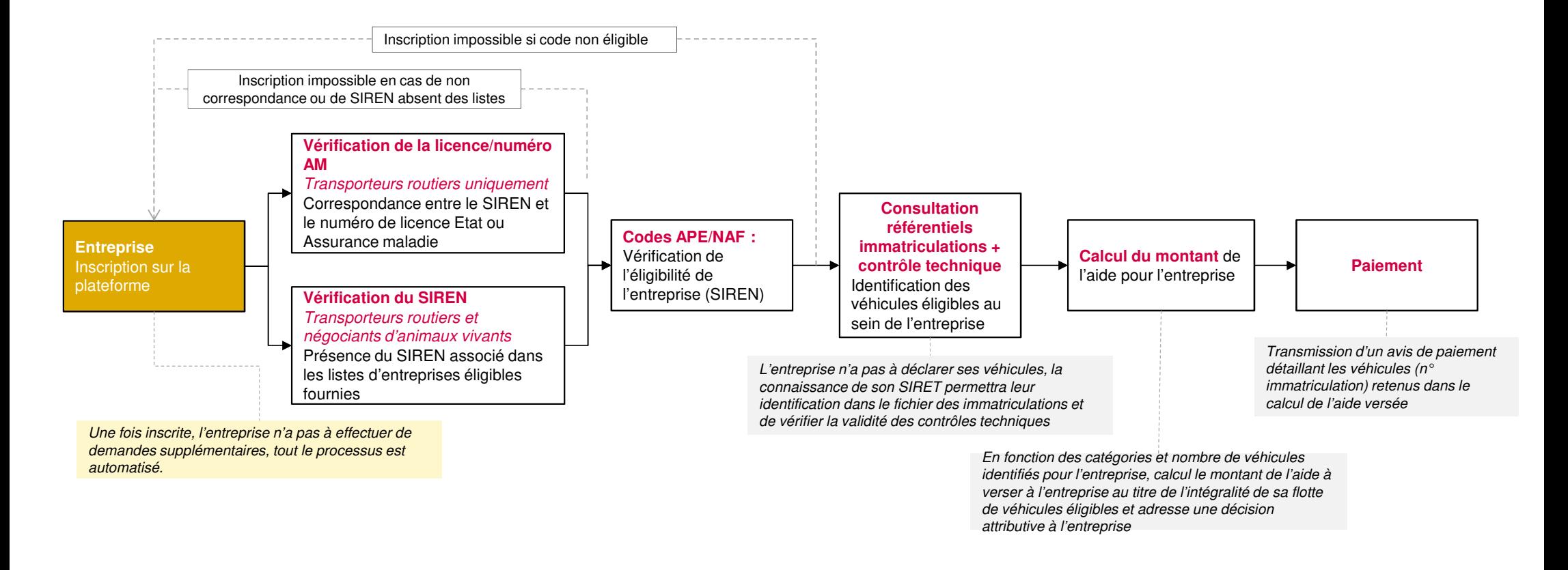

L'entreprise s'inscrit avec un SIRET, mais le calcul comprend tous les véhicules connus au niveau du SIREN. Pour les grosses structures disposant de plusieurs SIRET, une seule inscription est requise.

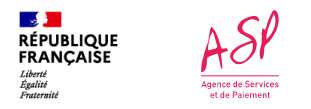

## **Calendrier des paiements**

### Les paiements sont réalisés par l'ASP chaque semaine les jeudis.

- Les entreprises inscrites avant le vendredi de chaque semaine seront prises en compte dans le paiement du jeudi suivant
- La cohérence entre les coordonnées bancaires et le SIRET déclarés seront vérifiées avant paiement.
- Les comptes bancaires des entreprises sont crédités selon les délais inter-bancaires, entre 2 et 4 jours après le paiement par l'ASP
- Un avis de paiement est adressé à l'entreprise précisant les véhicules (n° immatriculation) retenus dans le versement

### Les premiers paiements

- Seront réalisés **jeudi 21 avril 2022**
- Les entreprises inscrites avant le 15 avril seront prises en compte dans ce premier paiement